# **Konfiguration**

Um die Online Terminanmeldung verwenden zu können müssen sowohl Systemwerte gesetzt werden als auch Einstellungen in der Server Konfiguration gesetzt werden.

### **Systemwerte**

#### **E\_lhm\_epay\_return\_base\_url**

 Hier muss die Basisurl angegeben werden zu der nach erfolgter Zahlung zurück verwiesen werden soll.

### **E\_lhm\_epay\_mandant\_nr**

Hier wird die Mandant Nummer angegeben

## **Server Konfiguration**

#### **lhm\_epay\_soap\_server**

Tomcat Soap Server URL

#### **api\_easysoft\_url**

URL der EasySoft URL

From: <http://wiki.girona.de/> - **Girona Wiki**

Permanent link: **<http://wiki.girona.de/doku.php?id=ota:konfiguration&rev=1530182575>**

Last update: **2018/06/28 12:42**

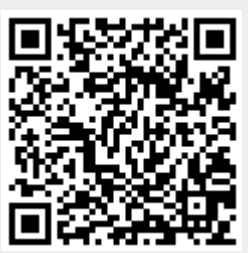